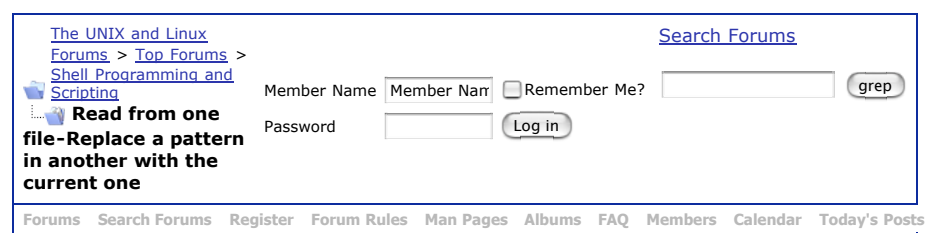

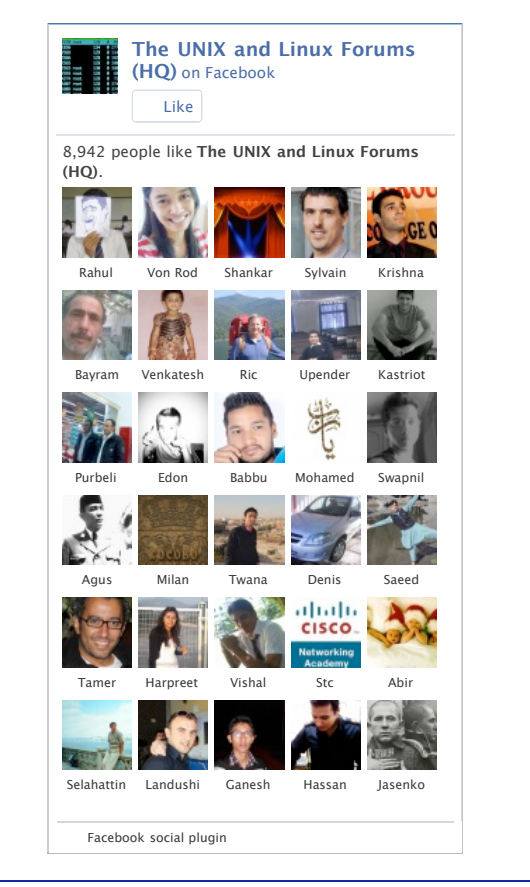

**Shell Programming and Scripting** Post questions about KSH, CSH, SH, BASH, PERL, PHP, SED, AWK and OTHER shell scripts and shell scripting languages here.

## **P**Post Reply

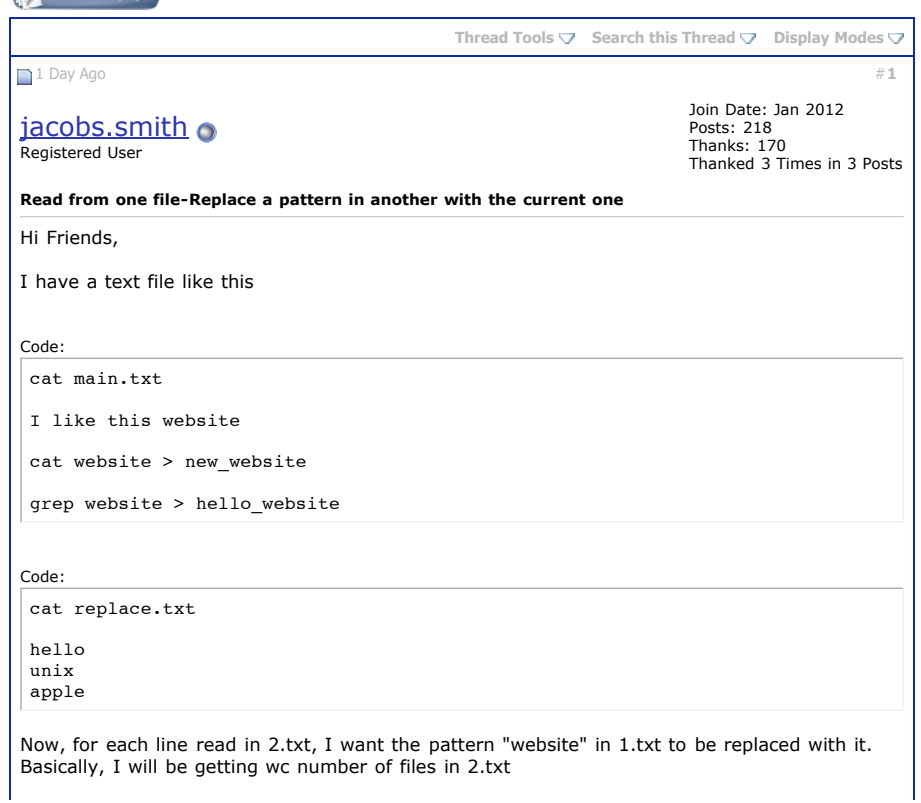

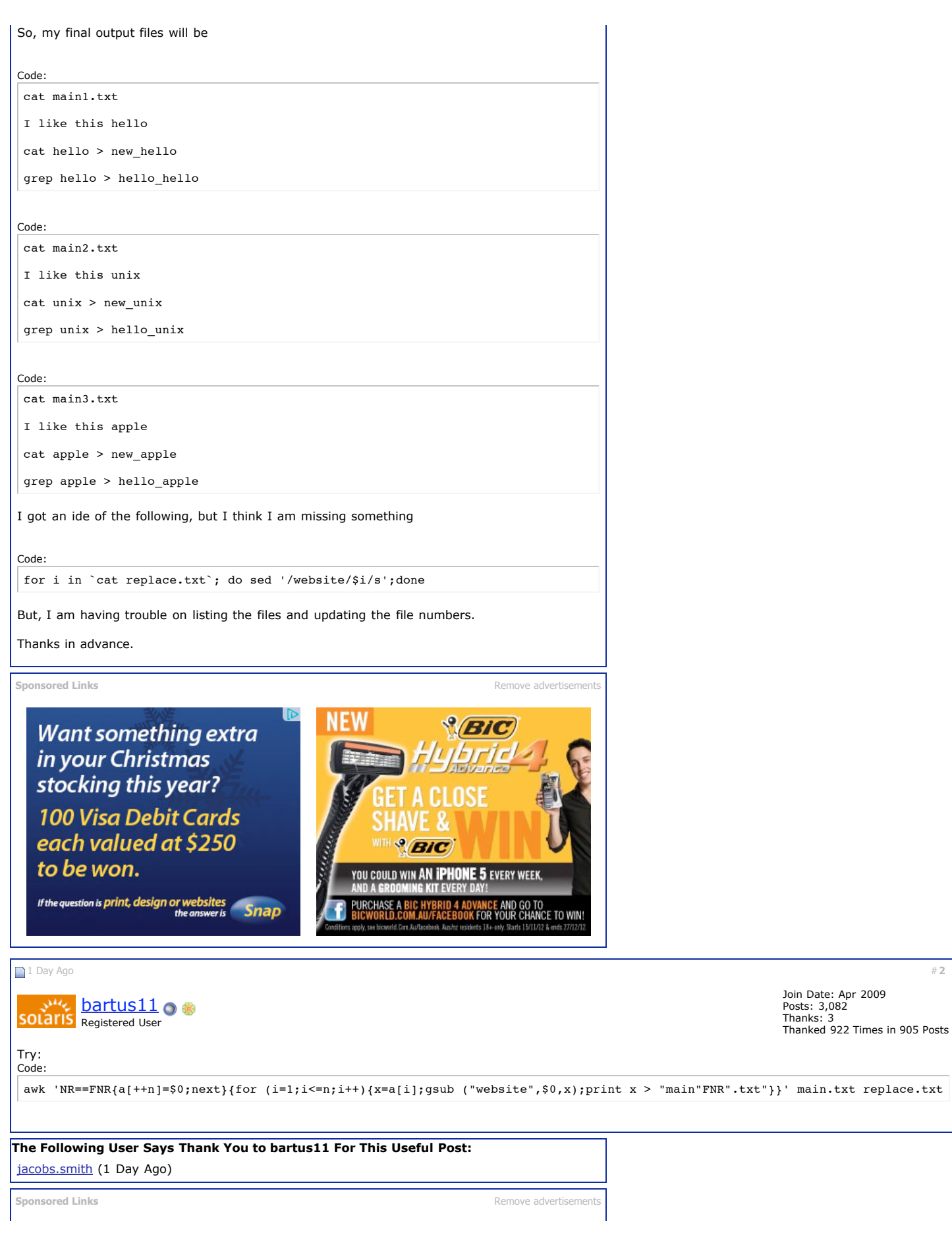

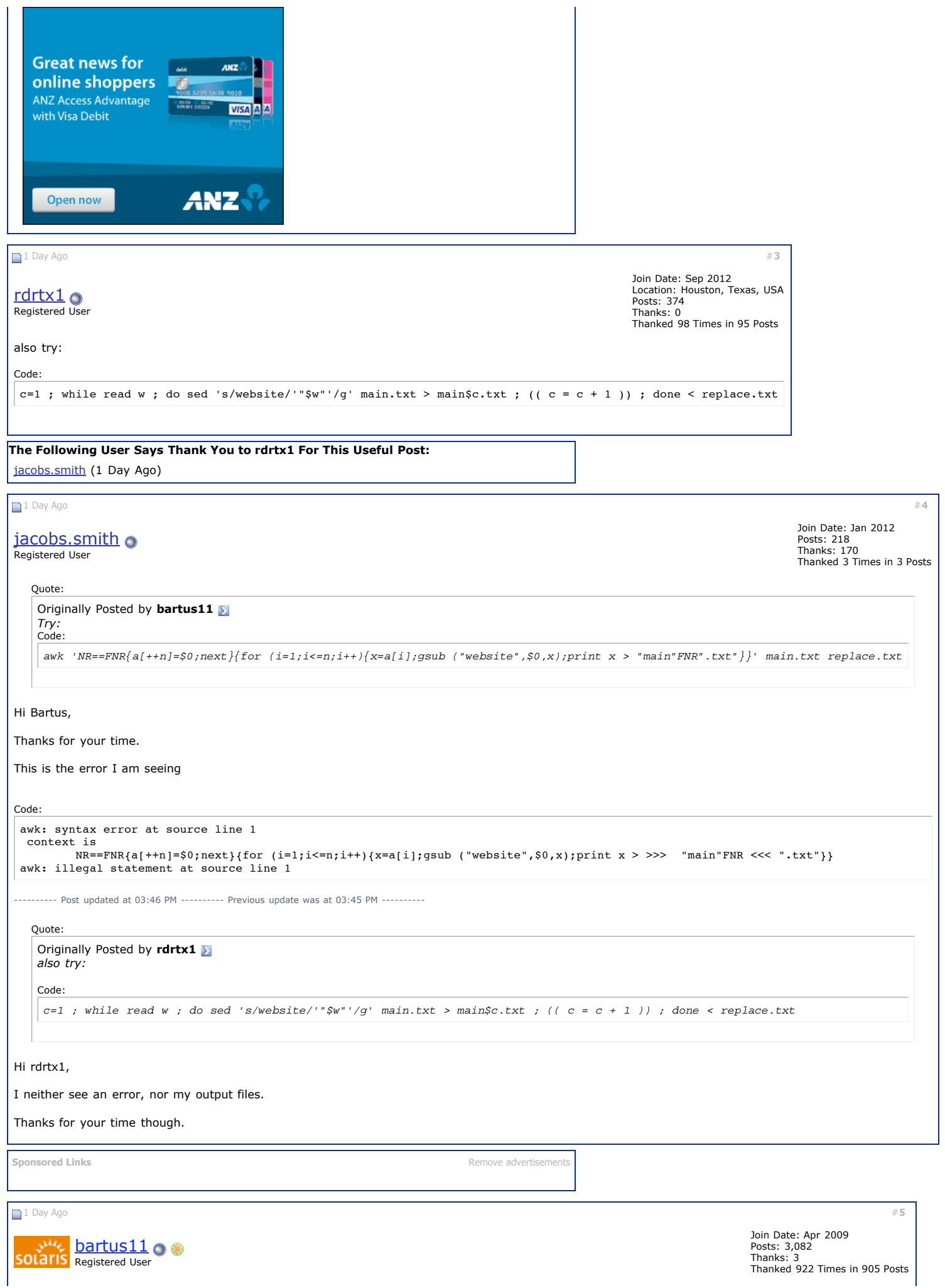

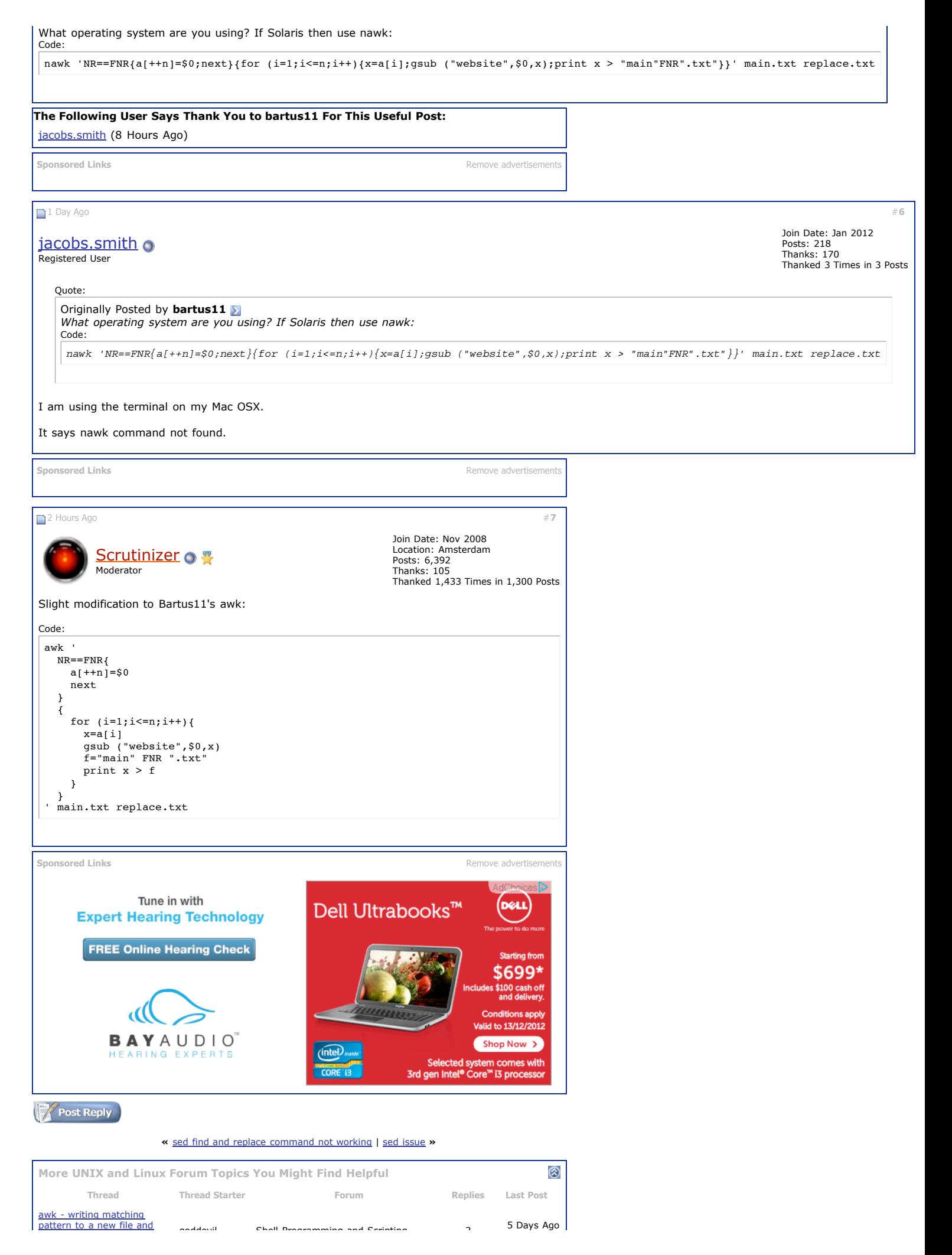

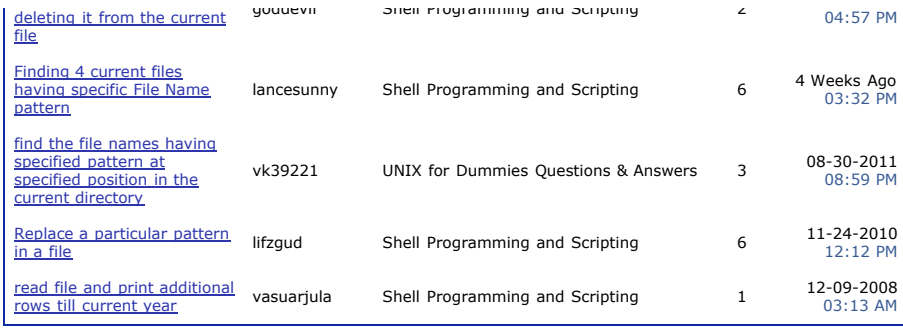

## All times are GMT -4. The time now is 07:13 PM.

- [Contact](http://www.unix.com/sendmessage.php) Us - The UNIX and Linux [Forums](http://www.unix.com/) - Where There is a Shell There is a Way - [Archive](http://www.unix.com/unix/linux/) - [Botnik](http://www.unix.com/botnik/) -**[Top](http://www.unix.com/shell-programming-scripting/209113-read-one-file-replace-pattern-another-current-one.html#top)**

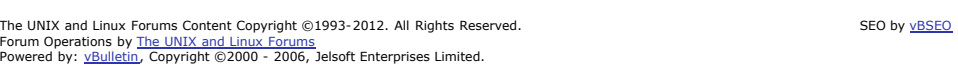